Connectez tous vos appareils de façon homogène avec l'outil CAT.

## Vous utilisez le service d'itinérance sur un appareil mobile?

Téléchargez et installez l'appli geteduroam sur chaque appareil pour rendre votre connexion à eduroam aussi sûre que possible.

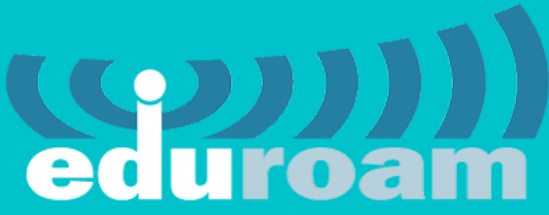

## VOTRE CONNEXION WIFI EST-ELLE AUSSI SÛRE QUE VOUS LE PENSEZ?

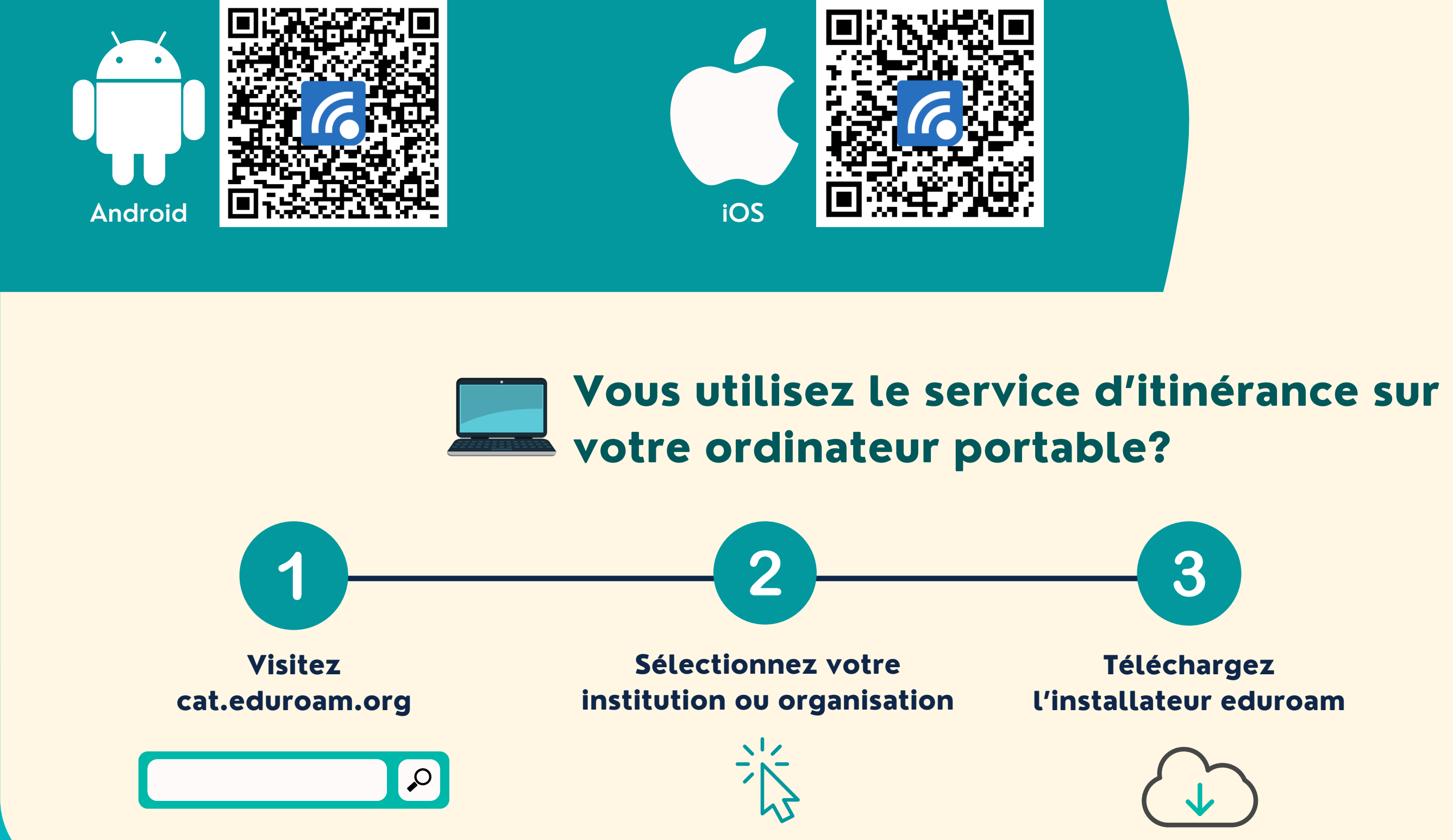

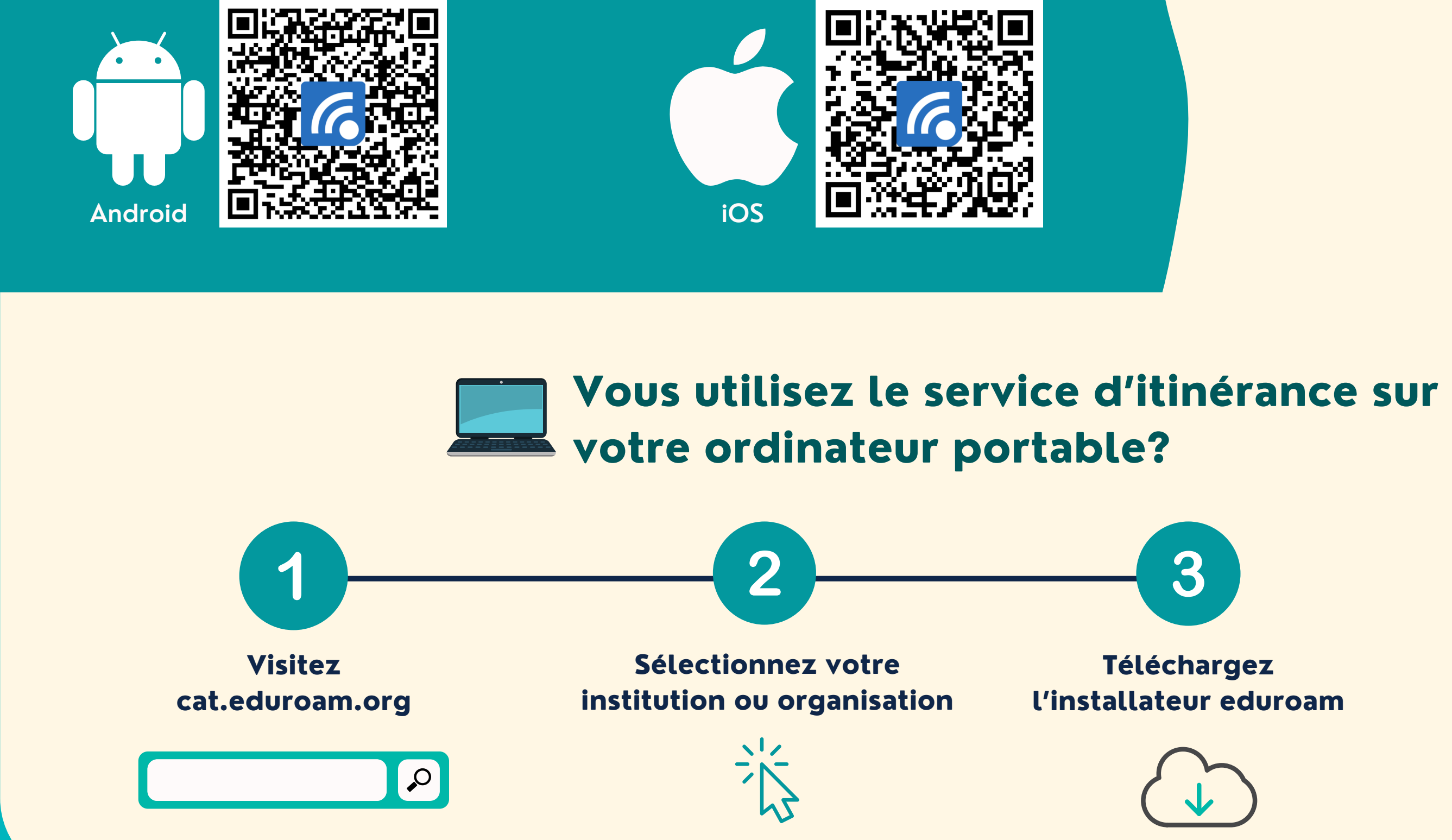

## Sécurisez eduroam et protégez vos données mobiles en moins de 5 minutes.

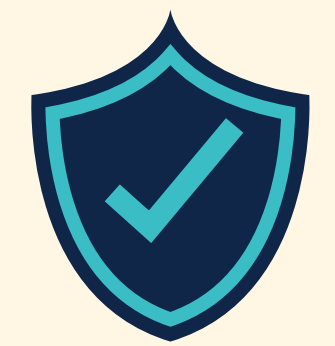

## **POUR EN SAVOIR PLUS, VISITEZ canarie.ca/fr/cat/**

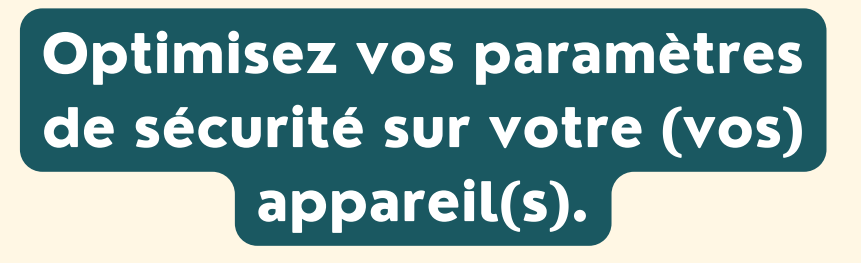

Mettez vos appareils à l'abri des fouineurs qui pourraient dérober vos données.

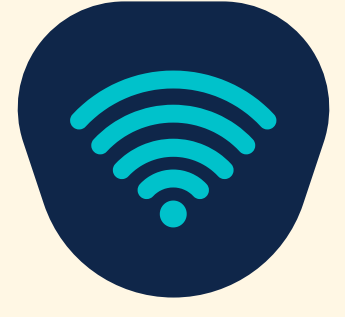

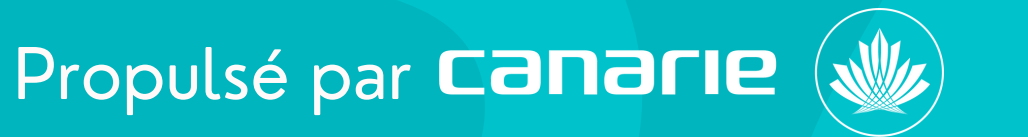